# Ancillary Study Applications: An Example

Taylor W. Hargrove July 23, 2018

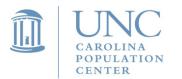

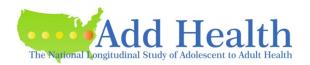

## Outline

- Idea
- Preparing the Application
- Review Process
- Implementation

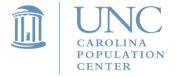

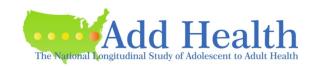

### The Idea

- Project: Understanding the Hidden Costs of Social Mobility
  - Grant Proposal
    - Russell Sage Foundation: Special Initiative on Integrating Biology and Social Science Knowledge (BioSS)
    - Reformatted to R21 grant application to the National Institutes of Health (NIH)

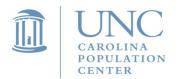

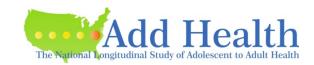

### The Idea

- Project: Understanding the Hidden Costs of Social Mobility
  - Aim 3: examine the role of environmental incongruence in the pathway to poor health
    - Develop contextual database that summarizes socioeconomic, health, and mobility characteristics of the environments at time of Wave I and IV (and V) interviews
    - County-level data linkages to describe:
      - (1) Levels of and trends in chronic disease and health risk behaviors
      - (2) Economic opportunity and inequality

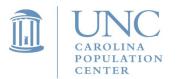

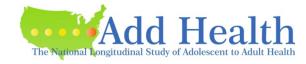

| Project                              | and Evaluation                     | and Roadmaps<br>Project         | Health Facts                    |                                                    |
|--------------------------------------|------------------------------------|---------------------------------|---------------------------------|----------------------------------------------------|
| Relative mobility                    | Life expectancy and mortality risk | Health outcome ranking quartile | Health insurance coverage—state | Cigarette tax per pack—                            |
| Absolute mobility                    |                                    |                                 | level                           | state level                                        |
|                                      | Diabetes                           | Health factor                   |                                 | (Wave II-V)                                        |
| Causal effect of childhood county of | prevalence                         | ranking quartile                |                                 |                                                    |
| residence on adult household income  | Drinking patterns                  |                                 |                                 |                                                    |
|                                      | Smoking patterns                   |                                 |                                 |                                                    |
| Gini coefficient                     |                                    |                                 |                                 |                                                    |
|                                      | Physical activity                  |                                 |                                 |                                                    |
| College mobility                     | and obesity                        |                                 |                                 |                                                    |
| rate (Wave III)                      |                                    |                                 | Tota                            | al: 221 variables                                  |
| CAROLINA POPULATION CENTER           | Hypertension prevalence            |                                 | The National Longitud           | dd Health inal Study of Adolescent to Adult Health |

RWJF County

Health Rankings

Kaiser Family

Foundation State on Tobacco

Tax Burden

**Equality of** 

Opportunity

Institute for

Health Metrics

## Preparing the Application

- The Geography of Health Disparities
  - Choose collaborators if necessary
  - Pay attention to timing!
  - Points to consider:
    - How will this augment existing data in Add Health?
    - Are there any risks to Add Health respondents or existing data?
    - What are the costs?

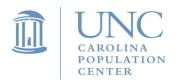

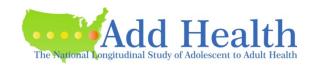

### Review Process

- Submission (yay!)
- Reviews
  - Ex: consultation with investigators who have created similar databases
- Response to reviews
- Resubmission (?)
- Acceptance

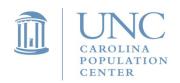

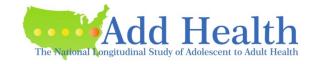

## **Implementation**

- Hired an RA
  - Compiled and cleaned variables from several datasets
  - Made sure to grab variables from the appropriate years
  - Drafted documentation for new variables
  - Merged new information in Add Health cold room
- Last pieces of advice
  - Be patient
  - Ask questions
  - Stay in contact with appropriate personnel

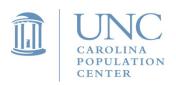

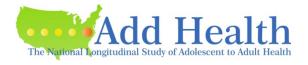

## Thanks!

thargrov@email.unc.edu

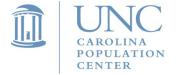

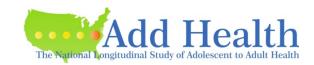